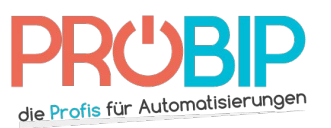

## **Programmierungsanleitung**

## CAME T152 - T154

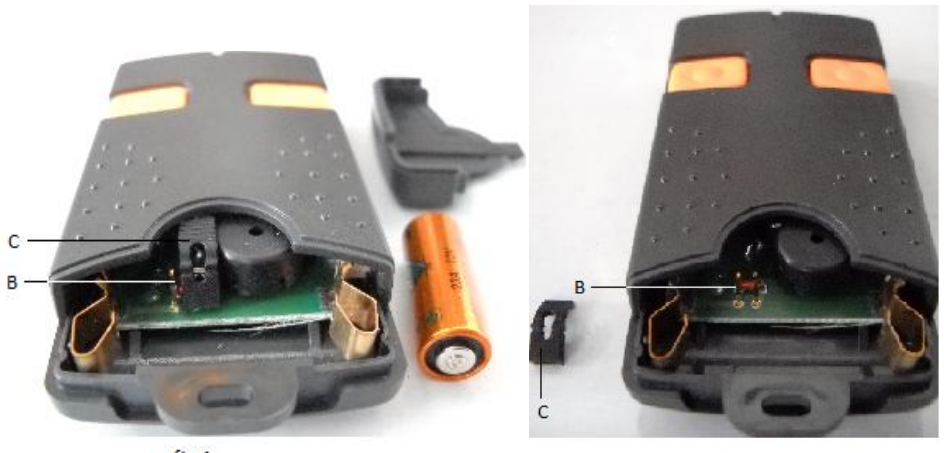

fig 1

fig 2

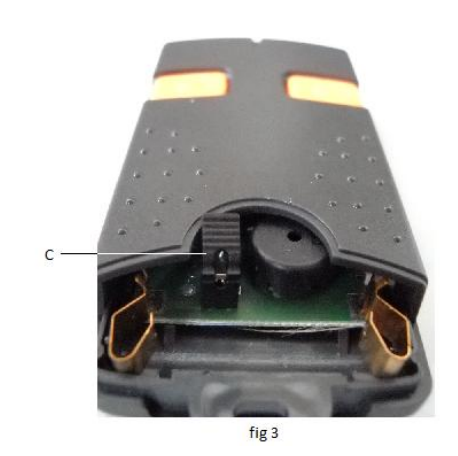

Programmierung Ihres neuen Handsenders:

- 1. Machen Sie das Gehäuse von Ihrem neuen Handsender auf.
- 2. Sie werden ein schwarzes Objekt, den Anschluss, sehen, der normalerweise an einem Clip angeschloßen ist (Fig 1). Schalten Sie ihn ab (Fig 2). Schließen Sie ihn wieder an die beiden Clips an (Fig 3).
- 3. Machen Sie das Gehäuse Ihres Funkempfängers auf. Er ist neben Ihrem Motor zu sehen.
- 4. Auf der Platine des Empfängers werden Sie eine Reihe 20 von 1 bis 20 abgezählten Schaltern und eine Reihe 4 von 1 bis 4 abgezählten Schaltern sehen. Sie sind entweder auf ON oder auf OFF eingestellt. Die Einstellung von diesen kleinen programmierbaren Schaltern bestimmt die Codierung des Handsenders. Bitte notieren Sie diese Einstellungen in der folgenden Tabelle :

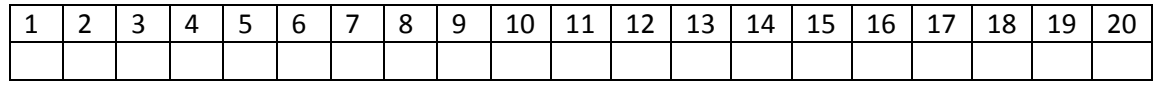

 $1 \mid 2 \mid 3 \mid 4$ 

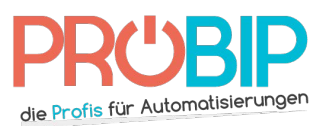

## **Programmierungsanleitung**

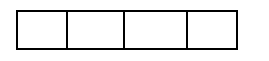

- 5. Drücken Sie die Taste auf Ihrem neuen Handsender, den sie programmieren möchten.
- 6. So geben Sie die Codierung ein :
	- Die linke Taste des Handsenders entspricht der Codierschalter-Einstellung ON.
	- Die rechte Taste des Handsenders entspricht der Codierschalter-Einstellung OFF
	- Für die T154 Handsender, benutzen Sie die zwei oberen Tasten.
- 7. Schalten Sie den Anschluss ab.
- 8. Wiederholen Sie den Ablauf für alle Tasten, die Sie programmieren möchten.
- 9. Ihr neuer Handsender ist programmiert.

Wenn diese Methode nicht funktioniert, versuchen Sie wieder und stellen Sie die programmierbaren Schalter in die entgegengesetzte Einstellung im Vergleich zu dem Empfänger ein (Stellen Sie die ON auf OFF und die OFF auf ON).